#### CSSE 220

Objects

Check out *SuperSimpleObjects* and *TeamGradebook* from SVN

# Plan for today

- Introduce how to write your own classes
- Talk about object references and box and pointer diagrams
- Get started on TeamGradebook, your new assignment

# Identifiers (Names) in Java

- The rules:
	- Start with letter or underscore (\_)
	- Followed by letters, numbers, or underscores
- The conventions:
	- **variableNamesLikeThis**
	- **methodNamesLikeThis(…)**
	- **ClassNamesLikeThis**
- You should follow the conventions!

## Using Objects and Methods

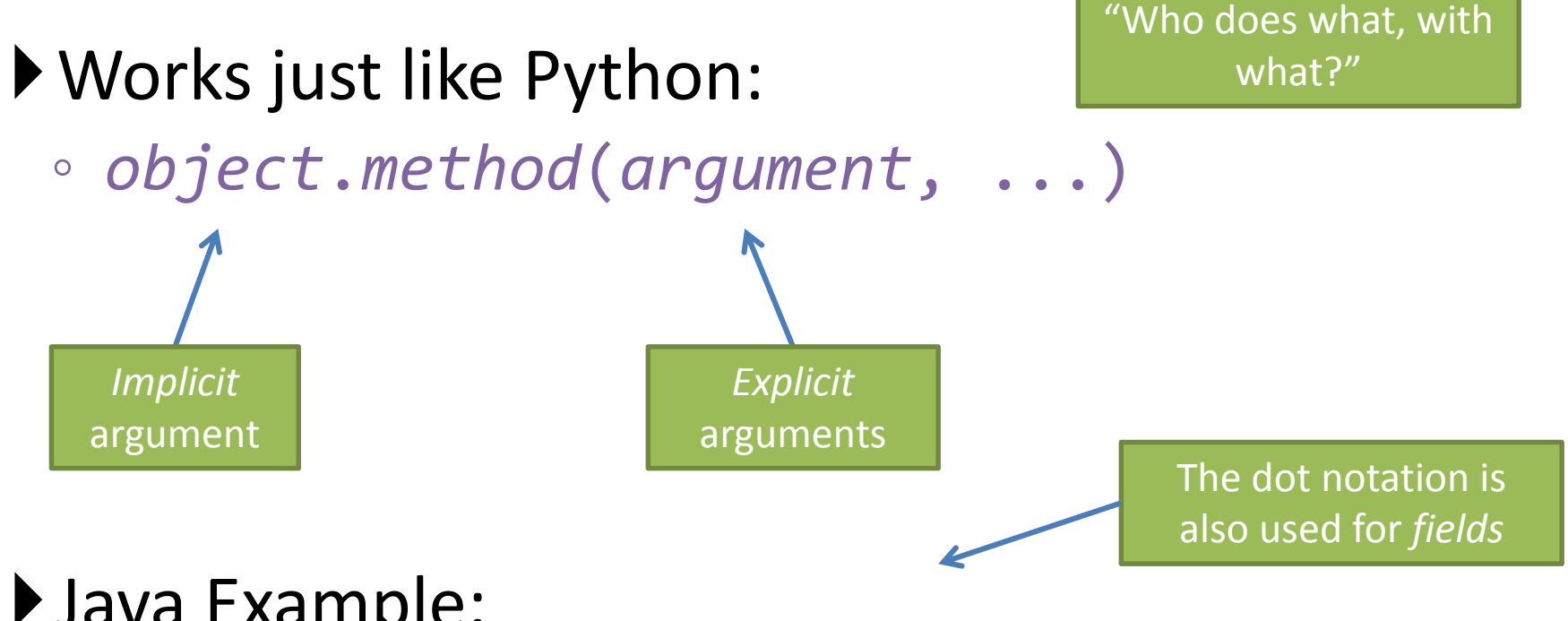

#### Java Example:

**String name = "Bob Forapples"; PrintStream printer = System.out;**

```
int nameLen = name.length();
printer.printf("'%s' has %d characters", name, nameLen);
```
# Class – What, When, Why, & How?

What:

• A blueprint for a custom **type**

When:

- Define a class when you're representing a concept (think nouns)
- When no other existing type can do what you want/need

# Class – What, When, Why, & How?

Why:

- Keep similar concepts together
- Encapsulation (we'll get there in a bit)

How:

public class ClassName { //fields //methods }

#### Constructors – What, When, Why, How?

What:

- Special method called when a new instance of a class is created
- Initializes the new instance
- Like the \_\_init method in Python When:
- Define a constructor when special initialization of a class is required
- Otherwise, Java implicitly creates a no-argument constructor if you don't add one

#### Constructors – What, When, Why, How?

Why:

- Allows you to ensure that a new instance of a class is a setup exactly how it needs to be before use of other methods/fields
- Puts it in a good state

How:

```
public class MyClass {
        public MyClass() {
                //initialization code
        }
        public MyClass(ParamType paramName) {
                //initialization code
        }
}
```
#### **new** Keyword– What, When, Why, How?

What:

- Used to create a new instance of a class
- Calls the constructor in the class

When:

- Creating a new instance of a class
	- If the class definition is the blueprint for the house, a house that has been built is the "new instance" of the blueprint.

#### **new** Keyword– What, When, Why, How?

Why:

• To make a new instance

How:

• MyClass instance = new MyClass();

– This will call the constructor with the matching parameters in MyClass

• Also used for arrays (as we've seen before):  $-$  int[] arr = new int[5];

### Implementing classes

• Live coding with Bank Account object

### Now code the StudentAssignments class yourself

- Uncomment the stuff in StudentAssignmentsMain to see what the class ought to do
- Then create the class and add the constructors and methods you need
- If you finish early, add a function to compute the student's average grade

#### Differences between primitive types and object types in Java

#### **OBJECT REFERENCES**

## What Do Variables Really Store?

- Variables of primitive type store *values*
- Variables of class type store *references*

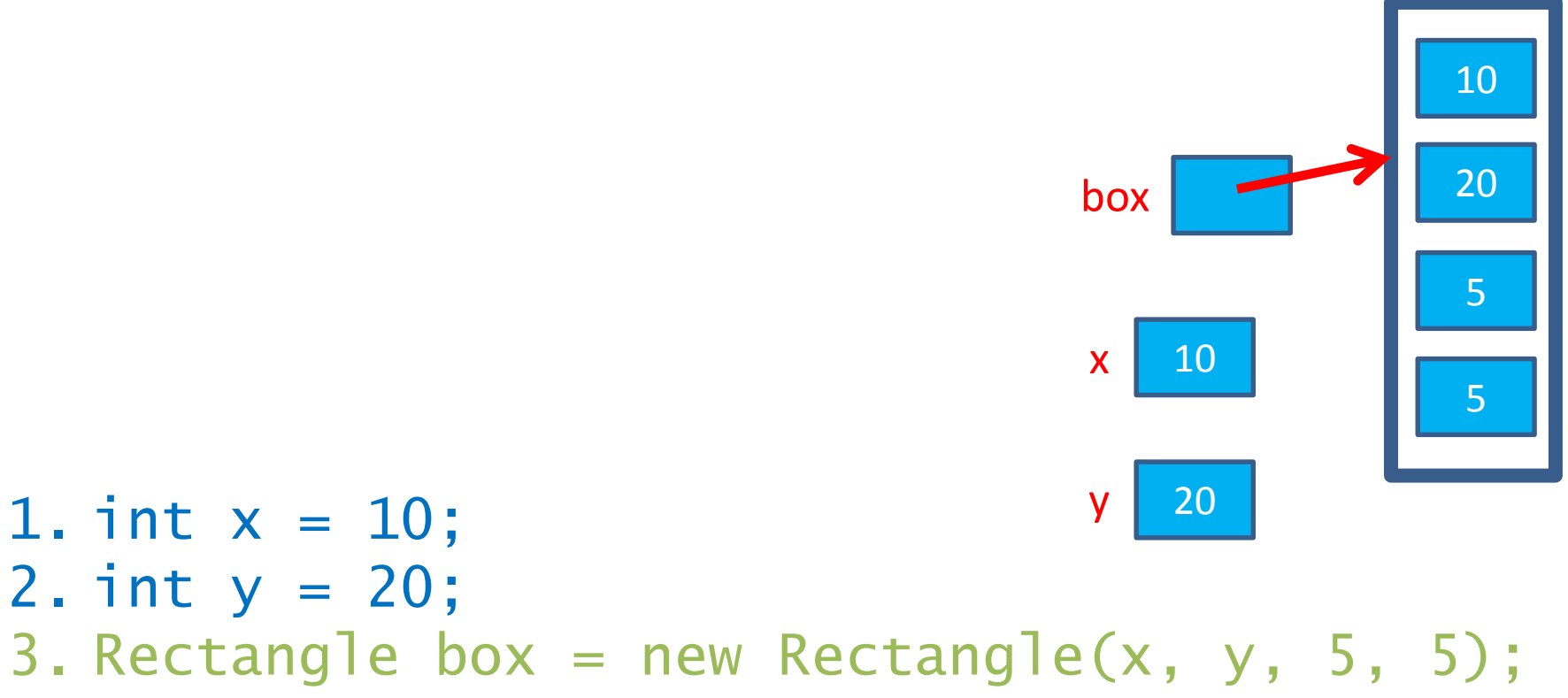

## Assignment Copies Values

- Actual value for number types
- **Reference** value for object types
	- The actual **object is not copied**

– The **reference value** ("the pointer") **is copied**

• Consider:

1. int  $x = 10$ ; 2. int  $y = x$ ;  $3. y = 20$ ;

 $x \mid 10$ 

**1 20** box2 8

box

box2

5

**× <sup>9</sup>**

**× <sup>10</sup>**

6

7

4. Rectangle box = new Rectangle(5, 6, 7, 8); 5. Rectangle box2 = box;

6. box2.translate(4, 4);

#### Boxes and lines exercise

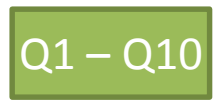

Separating implementation details from how an object is used

#### **ENCAPSULATION**

## Encapsulation in Object-Oriented Software

- *Encapsulation*—separating implementation details from how an object is used
	- Client code sees a *black box* with a known *interface*

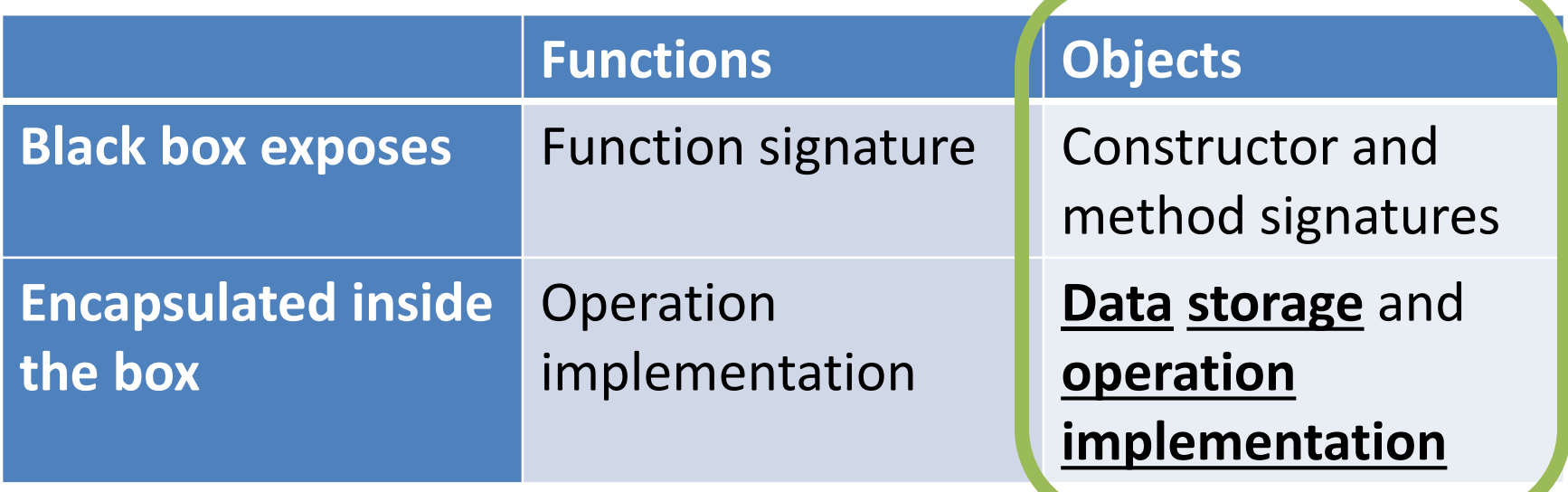

### Start on TeamGradebook

- Try to finish the code for both add-student and get-names today
- If you are confused about what to do, get help!